## www.alpesrando.net

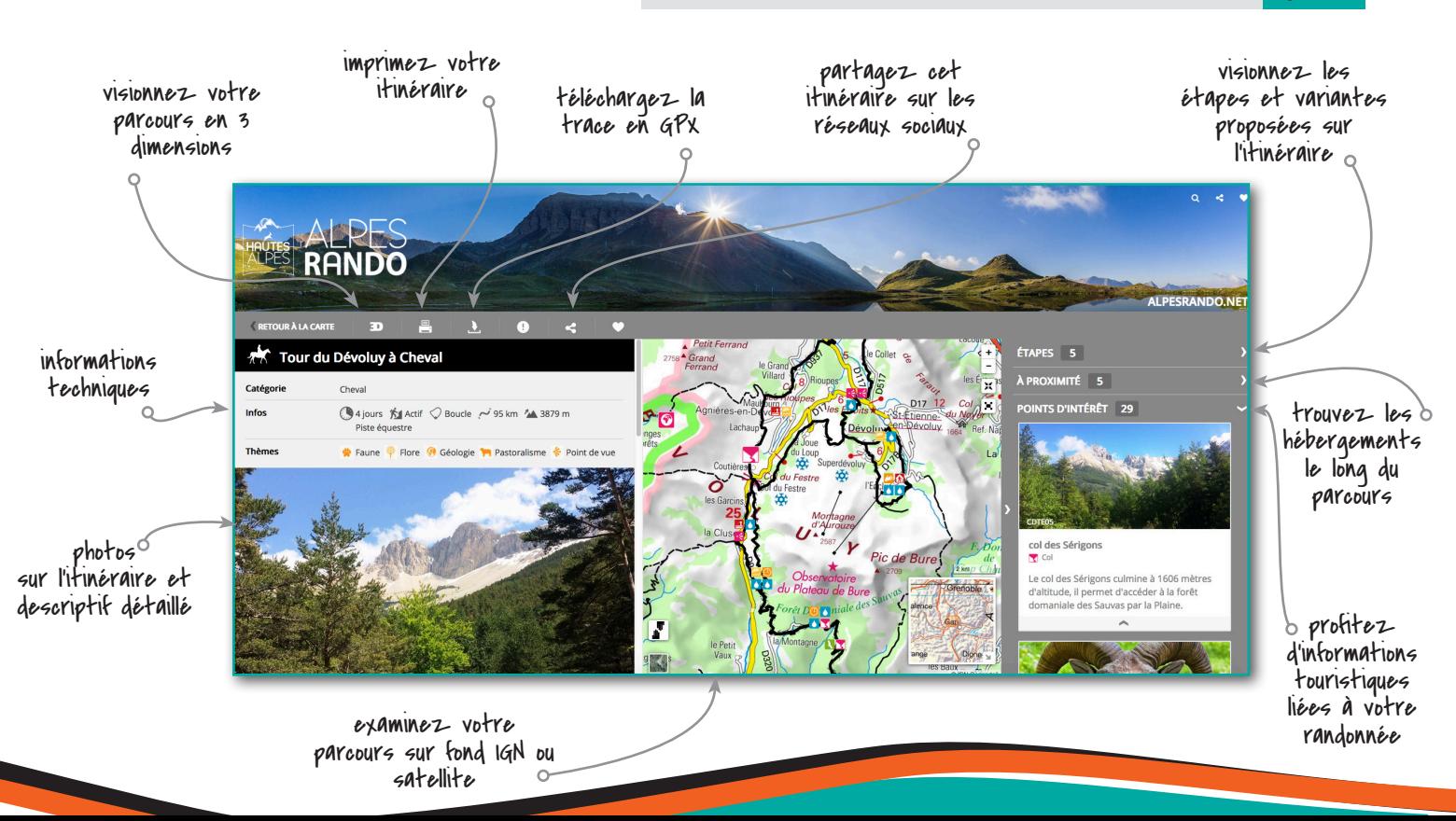